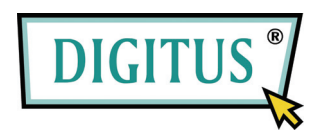

### **16-PORT FAST ETHERNET SWITCH**

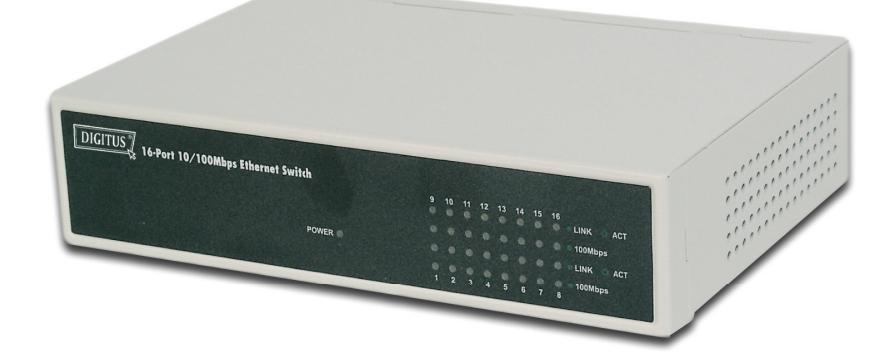

# Bedienungsanleitung

## **Inhalt**

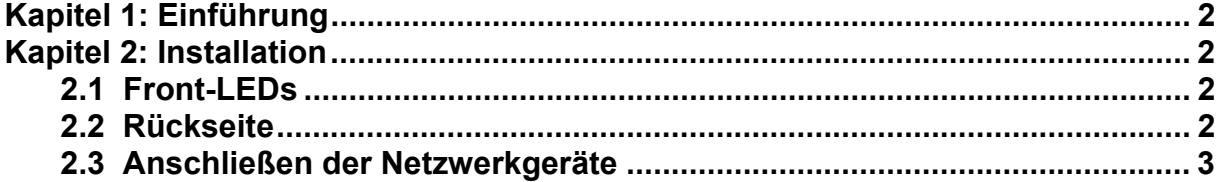

#### **Kapitel 1: Einführung**

Herzlichen Glückwunsch zum Kauf dieses Switches mit einer Datenrate von 10/100 Mbit/s. Eine Anleitung zur Installation und Konfiguration dieses Produkts finden Sie in der vorliegenden Bedienungsanleitung. Lesen Sie diese Anleitung bitte vor der Installation und Inbetriebnahme des Produkts sorgfältig durch, um in den Genuss sämtlicher Produktfunktionen zu kommen.

#### **Kapitel 2: Installation**

#### **2.1 Front-LEDs**

#### **LED Power**

.

Die Anzeige leuchtet, wenn der Switch Strom verbraucht.

#### **LEDs Link/Act (1–16)**

Die Anzeige leuchtet ununterbrochen, wenn ein Port erfolgreich mit einer Station verbunden ist. Die Anzeige blinkt, wenn ein Port Daten zu einem Netzwerk überträgt oder vom Netzwerk empfängt.

#### **2.2 Rückseite**

Die Netzwerkanschlüsse sowie die Buchse für die Stromversorgung befinden sich an der Rückseite des **Switches** 

#### **1–16**

Diese Ports sind Anschlüsse für PCs und sonstige Netzwerkgeräte, wie z.B. zusätzliche Switches.

#### **Power**

An die Netzbuchse schließen Sie den mitgelieferten Netzadapter an.

#### **2.3 Anschließen der Netzwerkgeräte**

Um Netzwerkgeräte an den Switch anzuschließen, gehen Sie bitte wie folgt vor:

- 1. Alle Geräte, die Sie an den Switch anschließen möchten, vorher ausschalten.
- 2. Ein Ethernet-Netzwerkkabel der Kategorie 5 an einen der nummerierten Ports am Switch anschließen.
- 3. Das andere Ende des Kabels an einen PC oder ein anderes Netzwerkgerät anschließen.
- 4. Schritt 2 und 3 zum Anschluss weiterer Geräte wiederholt ausführen.
- 5. Den mitgelieferten Netzadapter an die Netzbuchse an der Rückseite des Switches anschließen.

#### **Hinweis: Stellen Sie bitte sicher, dass Sie den Netzadapter verwenden, der mit dem Switch mitgeliefert wurde. Die Benutzung eines anderen Netzadapters kann den Switch beschädigen.**

- 6. Das andere Ende des Adapters in eine Netzsteckdose stecken.
- 7. Nun die an den Switch angeschlossenen Geräte einschalten. Jede LED am Switch, die zu einem aktiven Port gehört, leuchtet auf.